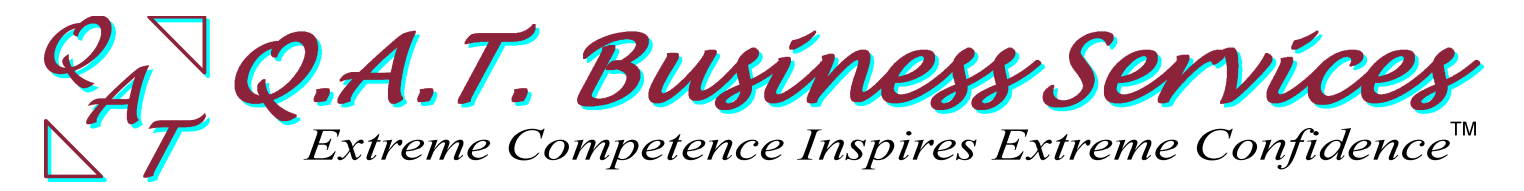

## *Module Outline GOTO001 – GoToMeeting Basics*

This module is #1 of Q.A.T.'s GoToMeeting series. It makes sure attendees have GoToMeeting installed propertly on their computers and shows them how to use GoToMeeting to attend training modules offered by Q.A.T. The tuition is held as a credit and applied against the next two modules you attend within the following 6 months, which makes this module *free*. Unlike other Q.A.T. training modules, the maximum number of attendees here is 5.

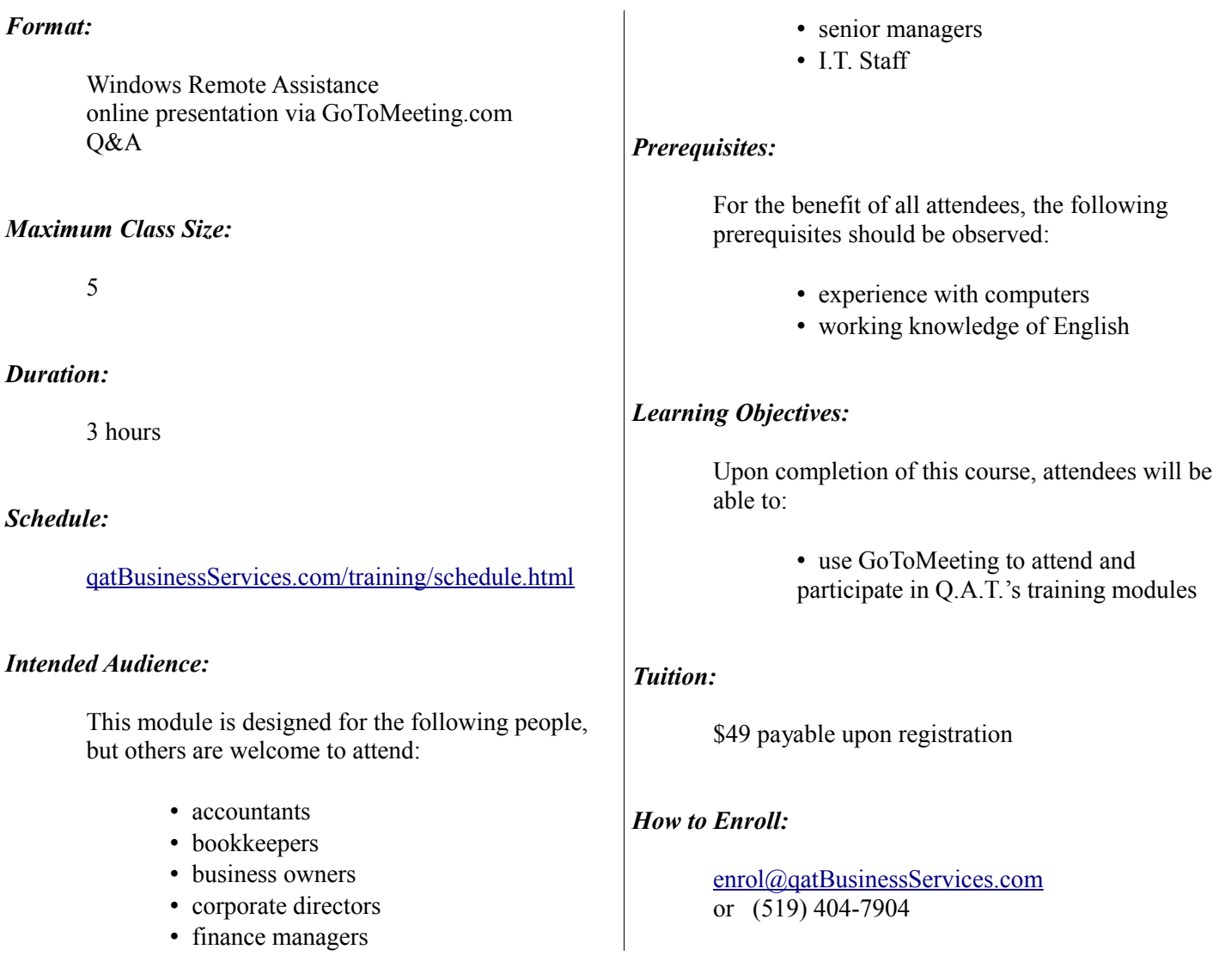

## *Instructor:*

*Warren Gaebel, B.A., B.C.S.* — Mr. Gaebel is a Certified QuickBooks ProAdvisor® and the General Manager of Q.A.T. Business Services. He taught at Learning Tree International, the University of Waterloo, and several colleges since the early 1980's.

## *Required Textbook(s) & Supplies:*

a computer with a recent and updated version of Windows installed Windows Remote Assistance must be enabled (which it is by default) a headset (recommended) or speakers and a microphone (not so good) an Internet connection

## *Outline:*

- 1 Getting You Up & Running
	- by appointment prior to attending
	- uses Windows Remote Assistance and telephone
- 2 Logging In to a Training Module
- 3 Logging Out
- 4 The Control Panel
	- 4.1 The Grab Tab
	- 4.2 The Attendee List
	- 4.3 The Audio Pane
	- 4.4 Webcams
	- 4.5 Chat
- 5 Audio Issues
- 6 Chat Issues
- 7 Webcam Issues
- 8 When Things Go Wrong
- 9 Q&A